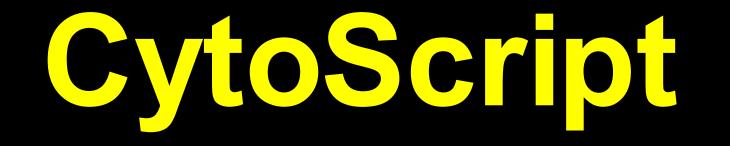

## **Running scripts in Cytoscape**

Goal: to extend Cytoscape through scripts, with the target application being the analysis of network or experimental data. The results of the analysis are represented in Cytoscape network view.

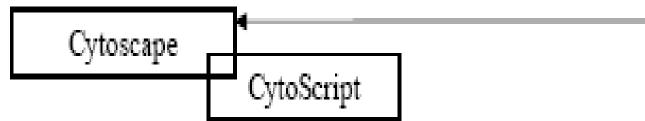

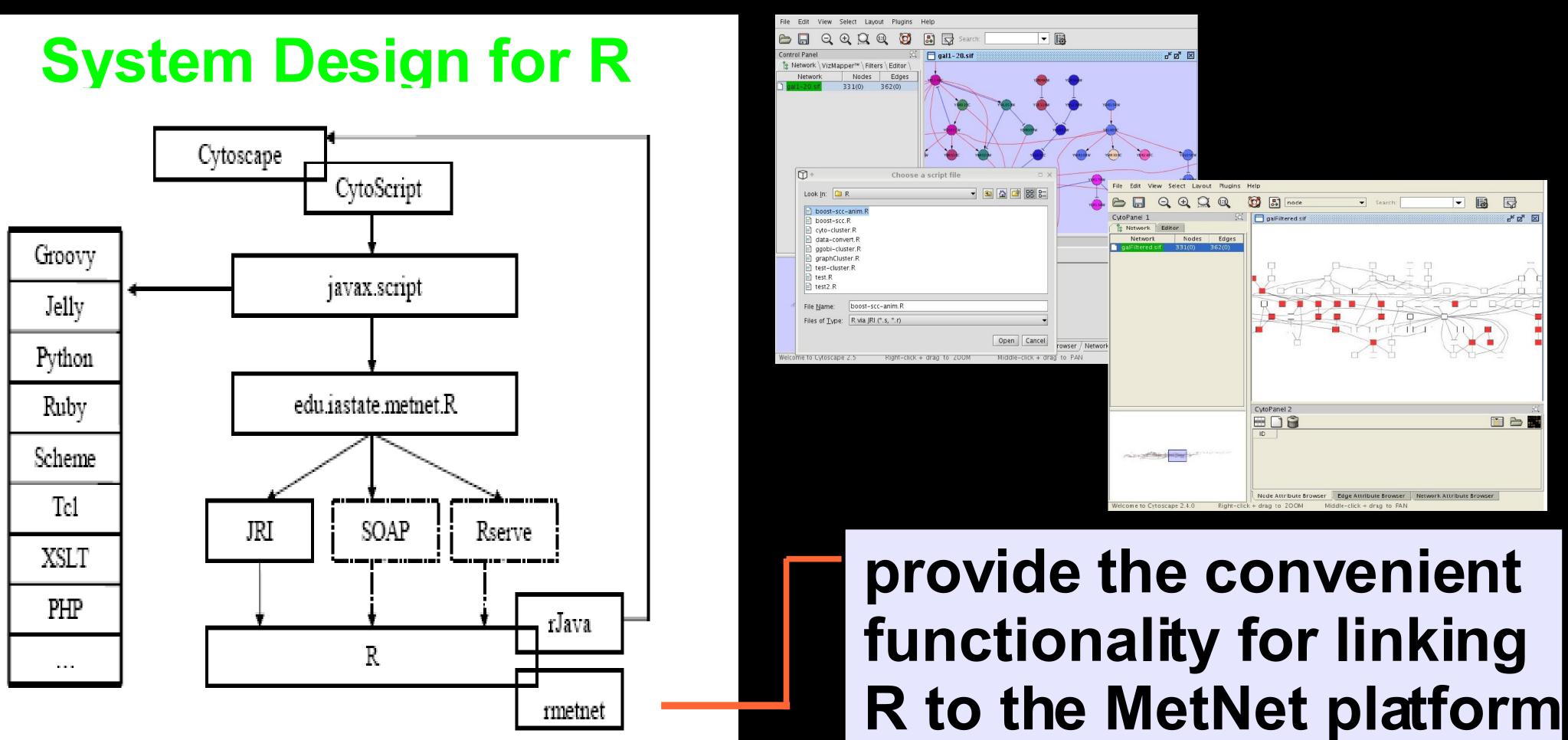

network <- as(getCyNetworkAsGraph(), "graphNEL") df <- t(getExpressionData())</pre>

Visualization of analysis results (Mapping Rules) > type <u>attribute-test</u> -> appearance

### attribute-name operator attribute-value

{=, <, >}

# property-name = property-value

## the name of an attribute in Cytoscape

## node expression > 3 -> fill color = 0,0,255

## Kyongryun Lee, Michael Lawrence, Julie Dickerson, Eve Wurtele **Iowa State University**